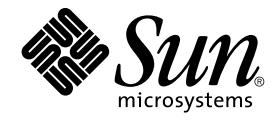

# JFP Reference Manual 1M : System Administration Commands

Sun Microsystems, Inc. 4150 Network Circle Santa Clara, CA 95054 U.S.A.

Part No: 817–0646–10 December 2002

Copyright 2002 Sun Microsystems, Inc. 4150 Network Circle, Santa Clara, CA 95054 U.S.A. All rights reserved.

This product or document is protected by copyright and distributed under licenses restricting its use, copying, distribution, and decompilation. No part of this product or document may be reproduced in any form by any means without prior written authorization of Sun and its licensors, if any.<br>Third-party software, including font technology, is copyrighted and licensed

Parts of the product may be derived from Berkeley BSD systems, licensed from the University of California. UNIX is a registered trademark in the U.S. and other countries, exclusively licensed through X/Open Company, Ltd.

Sun, Sun Microsystems, the Sun logo, docs.sun.com, AnswerBook, AnswerBook2, and Solaris are trademarks, registered trademarks, or service marks<br>of Sun Microsystems, Inc. in the U.S. and other countries. All SPARC trademark Microsystems, Inc.

The OPEN LOOK and Sun™ Graphical User Interface was developed by Sun Microsystems, Inc. for its users and licensees. Sun acknowledges the pioneering efforts of Xerox in researching and developing the concept of visual or graphical user interfaces for the computer industry. Sun holds a<br>non-exclusive license from Xerox to the Xerox Graphical User Interface, wh and otherwise comply with Sun's written license agreements.

Federal Acquisitions: Commercial Software–Government Users Subject to Standard License Terms and Conditions.

DOCUMENTATION IS PROVIDED "AS IS" AND ALL EXPRESS OR IMPLIED CONDITIONS, REPRESENTATIONS AND WARRANTIES,<br>INCLUDING ANY IMPLIED WARRANTY OF MERCHANTABILITY, FITNESS FOR A PARTICULAR PURPOSE OR NON-INFRINGEMENT, ARE<br>DISCLAIM

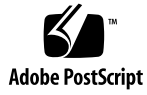

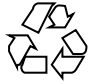

021210@5115

## **Contents**

**Preface 5**

**[JFP Reference Manual 1M : System Administration Commands 11](#page-4-0)**  $Intro_jfp(1M)$  12 [atok12mngtool\(1m\) 14](#page-11-0) [cssd\(1M\) 15](#page-13-0) [dpkeyserv\(1M\) 16](#page-14-0) [dpkeystat\(1M\) 17](#page-15-0) [jserver\(1M\) 18](#page-16-0) [wnnaccess\(1M\) 20](#page-17-0) [wnnds\(1M\) 22](#page-19-0) [wnnkill\(1M\) 23](#page-21-0) [wnnoffline\(1M\) 24](#page-22-0) [wnnudmerge\(1M\) 25](#page-23-0)

JFP Reference Manual 1M : System Administration Commands • December 2002

## <span id="page-4-0"></span>Preface

Both novice users and those familar with the SunOS operating system can use online man pages to obtain information about the system and its features. A man page is intended to answer concisely the question "What does it do?" The man pages in general comprise a reference manual. They are not intended to be a tutorial.

### Overview

The following contains a brief description of each man page section and the information it references:

- Section 1 describes, in alphabetical order, commands available with the operating system.
- Section 1M describes, in alphabetical order, commands that are used chiefly for system maintenance and administration purposes.
- Section 2 describes all of the system calls. Most of these calls have one or more error returns. An error condition is indicated by an otherwise impossible returned value.
- Section 3 describes functions found in various libraries, other than those functions that directly invoke UNIX system primitives, which are described in Section 2.
- Section 4 outlines the formats of various files. The C structure declarations for the file formats are given where applicable.
- Section 5 contains miscellaneous documentation such as character-set tables.
- Section 6 contains available games and demos.
- Section 7 describes various special files that refer to specific hardware peripherals and device drivers. STREAMS software drivers, modules and the STREAMS-generic set of system calls are also described.
- Section 9 provides reference information needed to write device drivers in the kernel environment. It describes two device driver interface specifications: the Device Driver Interface (DDI) and the Driver⁄Kernel Interface (DKI).
- Section 9E describes the DDI/DKI, DDI-only, and DKI-only entry-point routines a developer can include in a device driver.
- Section 9F describes the kernel functions available for use by device drivers.
- Section 9S describes the data structures used by drivers to share information between the driver and the kernel.

Below is a generic format for man pages. The man pages of each manual section generally follow this order, but include only needed headings. For example, if there are no bugs to report, there is no BUGS section. See the intro pages for more information and detail about each section, and man(1) for more information about man pages in general.

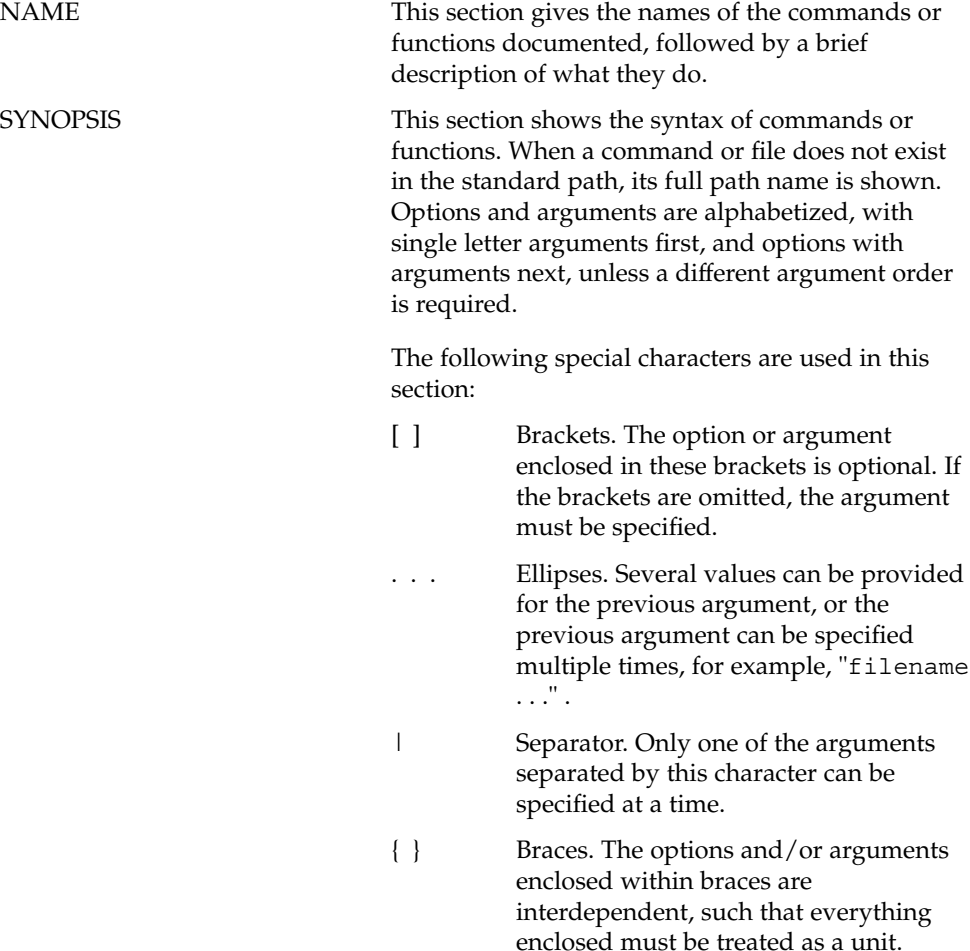

**<sup>6</sup>** JFP Reference Manual 1M : System Administration Commands • December 2002

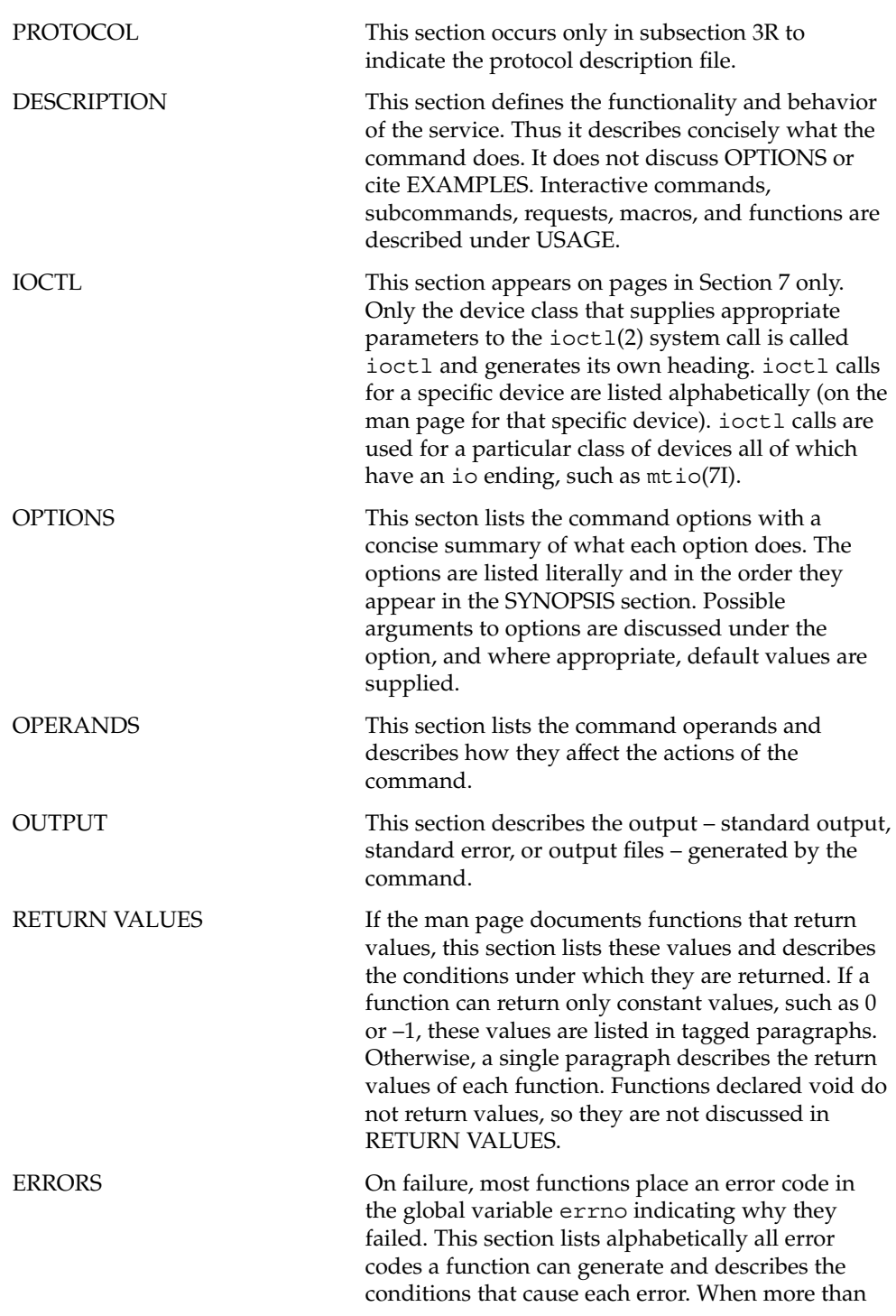

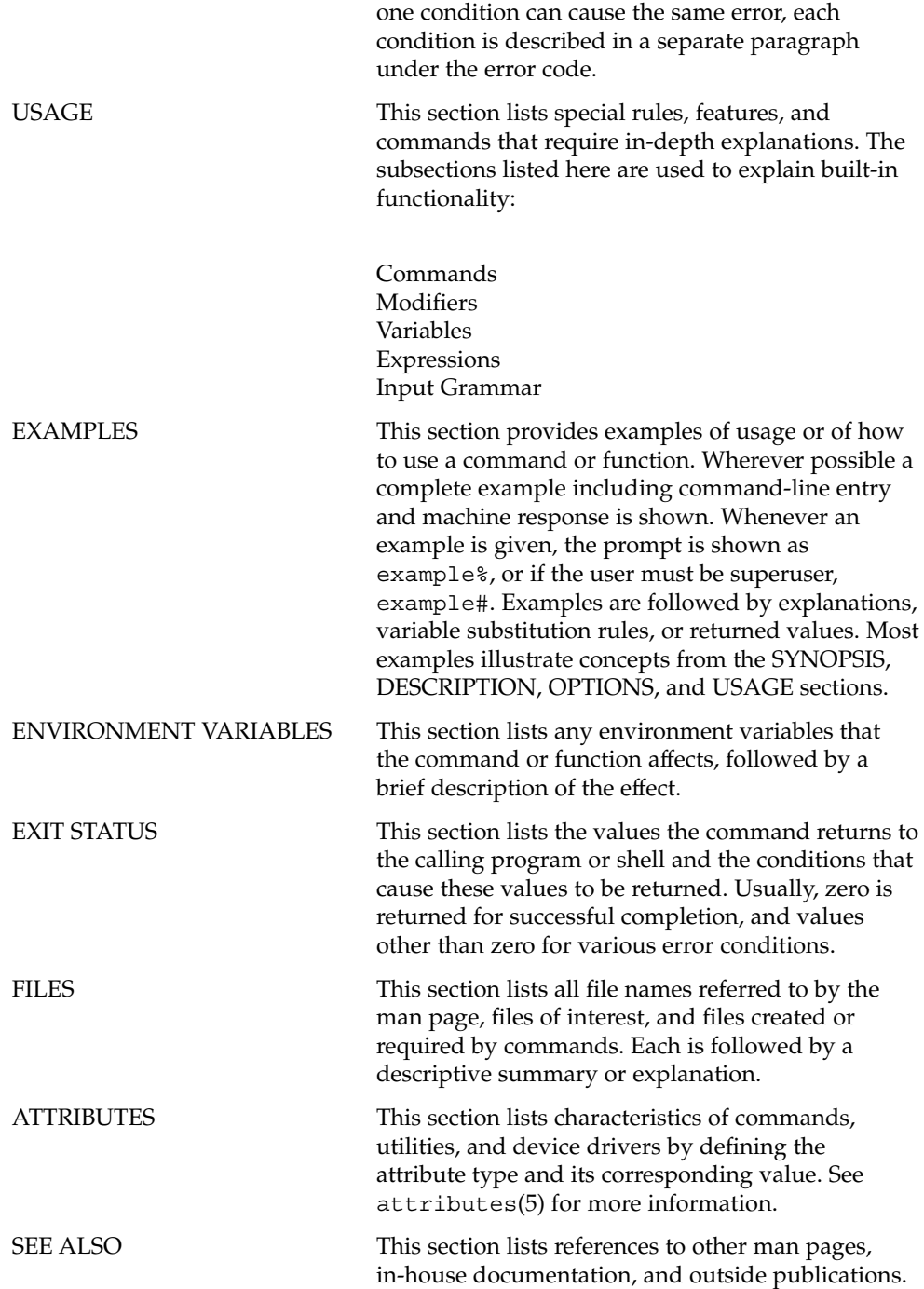

**8** JFP Reference Manual 1M : System Administration Commands • December 2002

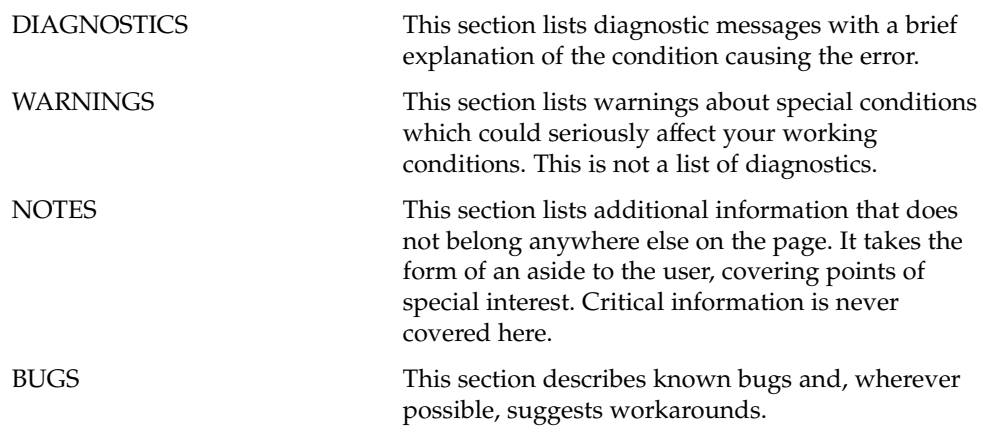

JFP Reference Manual 1M : System Administration Commands • December 2002

<span id="page-10-0"></span>JFP Reference Manual 1M : System Administration Commands

### <span id="page-11-0"></span>Intro\_jfp(1M)

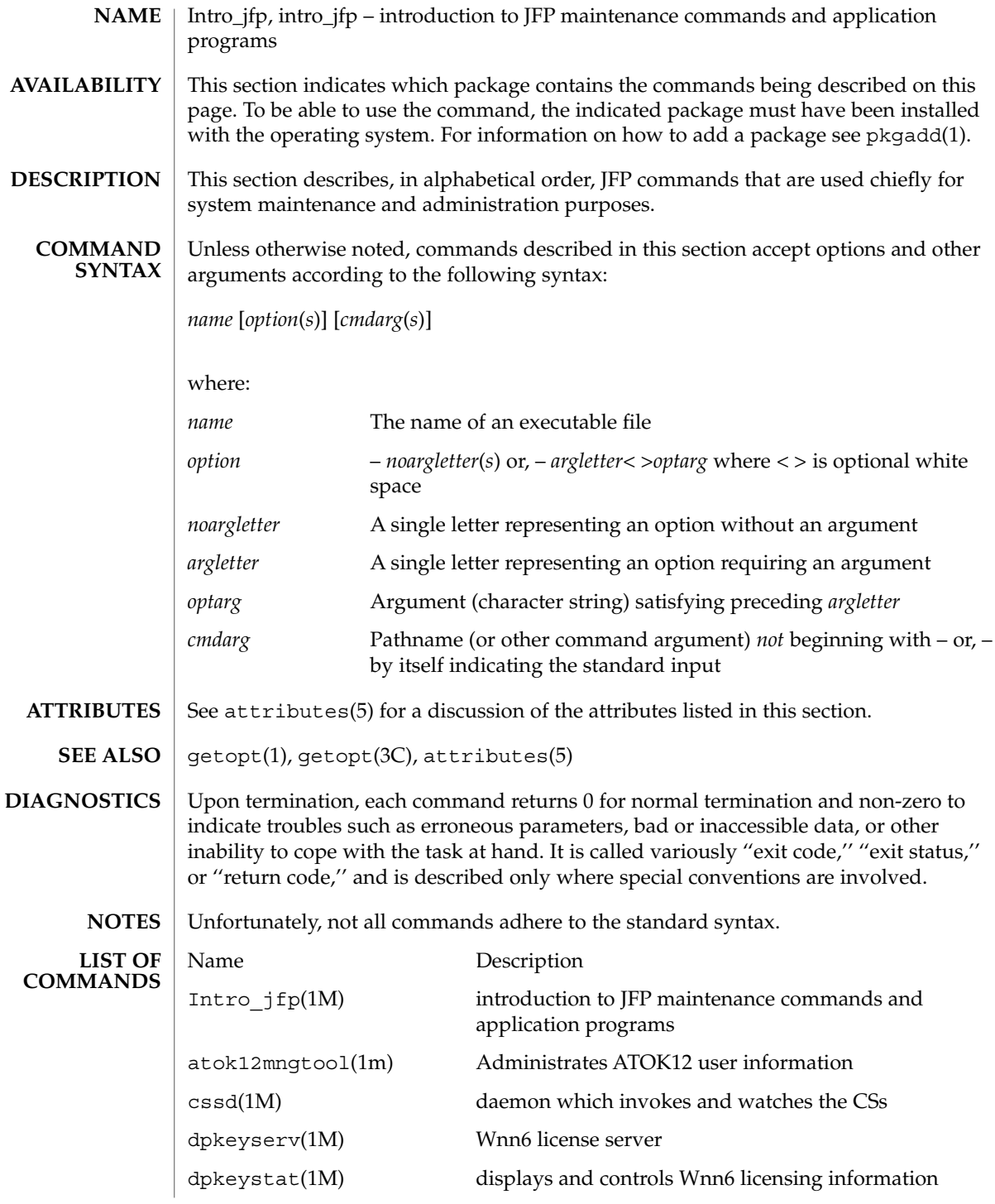

**12** JFP Reference Manual 1M : System Administration Commands • Last Revised 14 Jan 1998

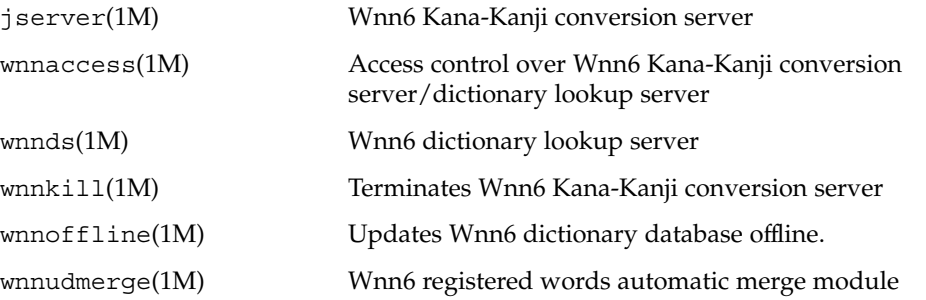

<span id="page-13-0"></span>atok12mngtool(1m)

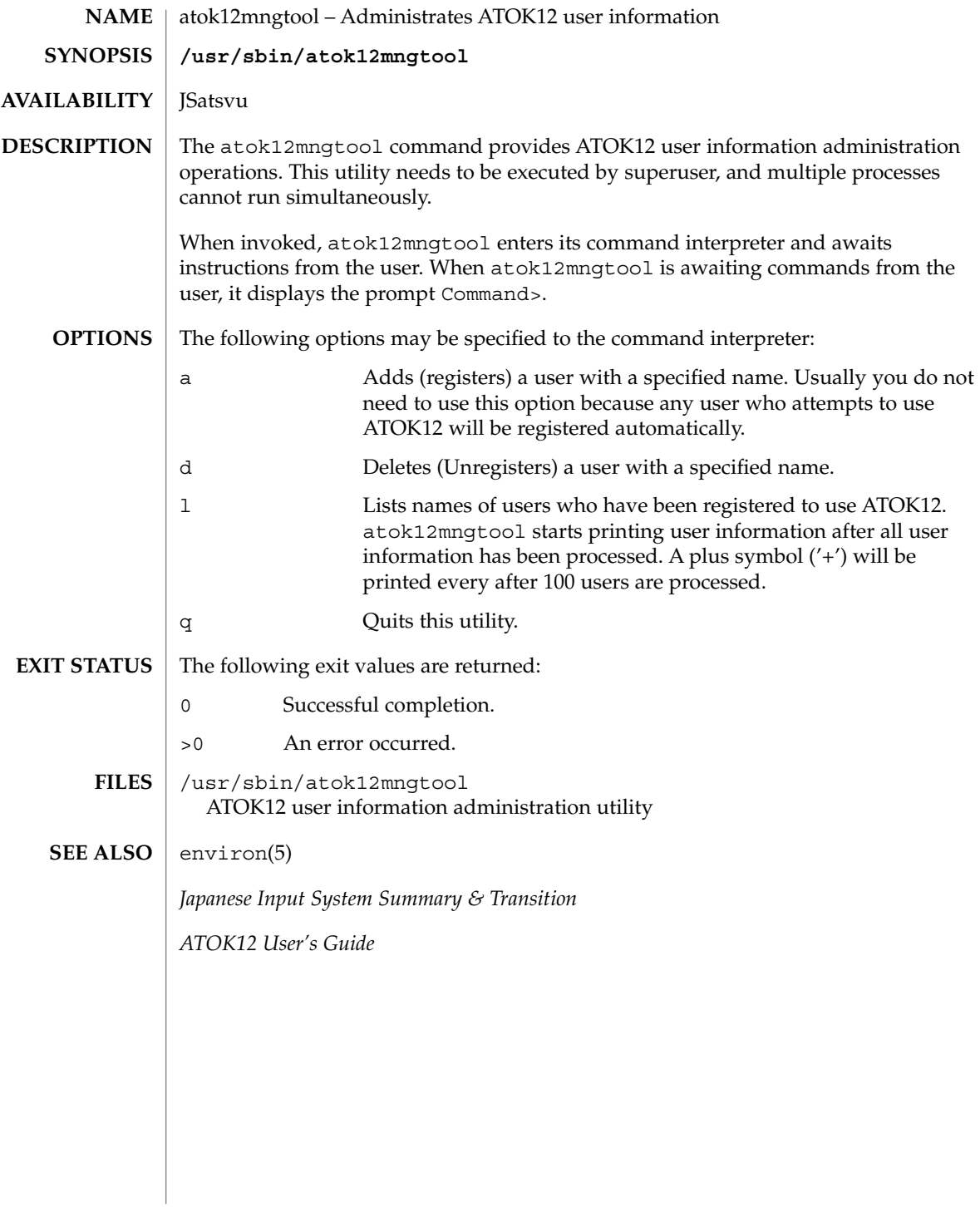

**14** JFP Reference Manual 1M : System Administration Commands • Last Revised 1 Feb 2002

cssd(1M)

<span id="page-14-0"></span>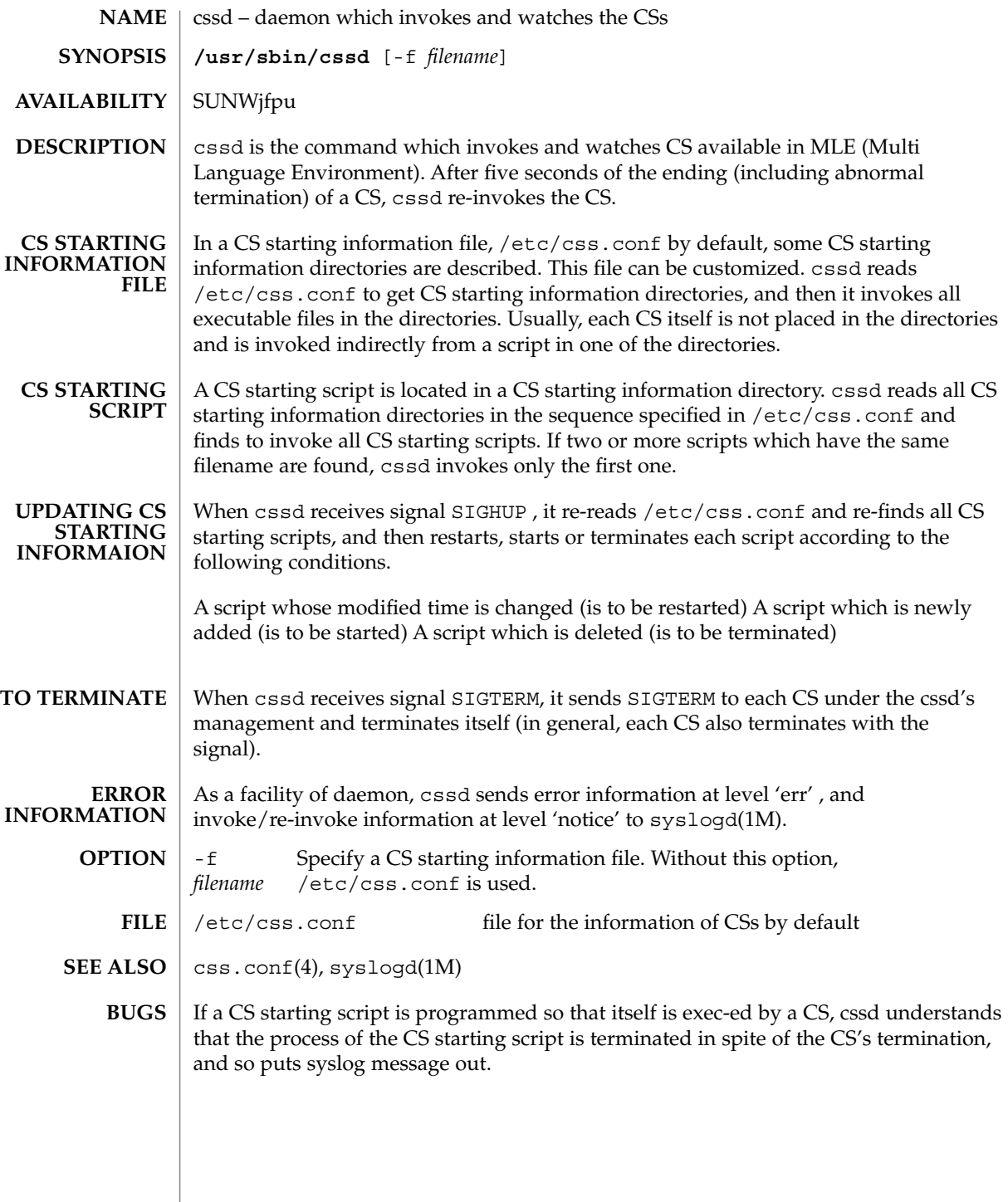

<span id="page-15-0"></span>dpkeyserv(1M)

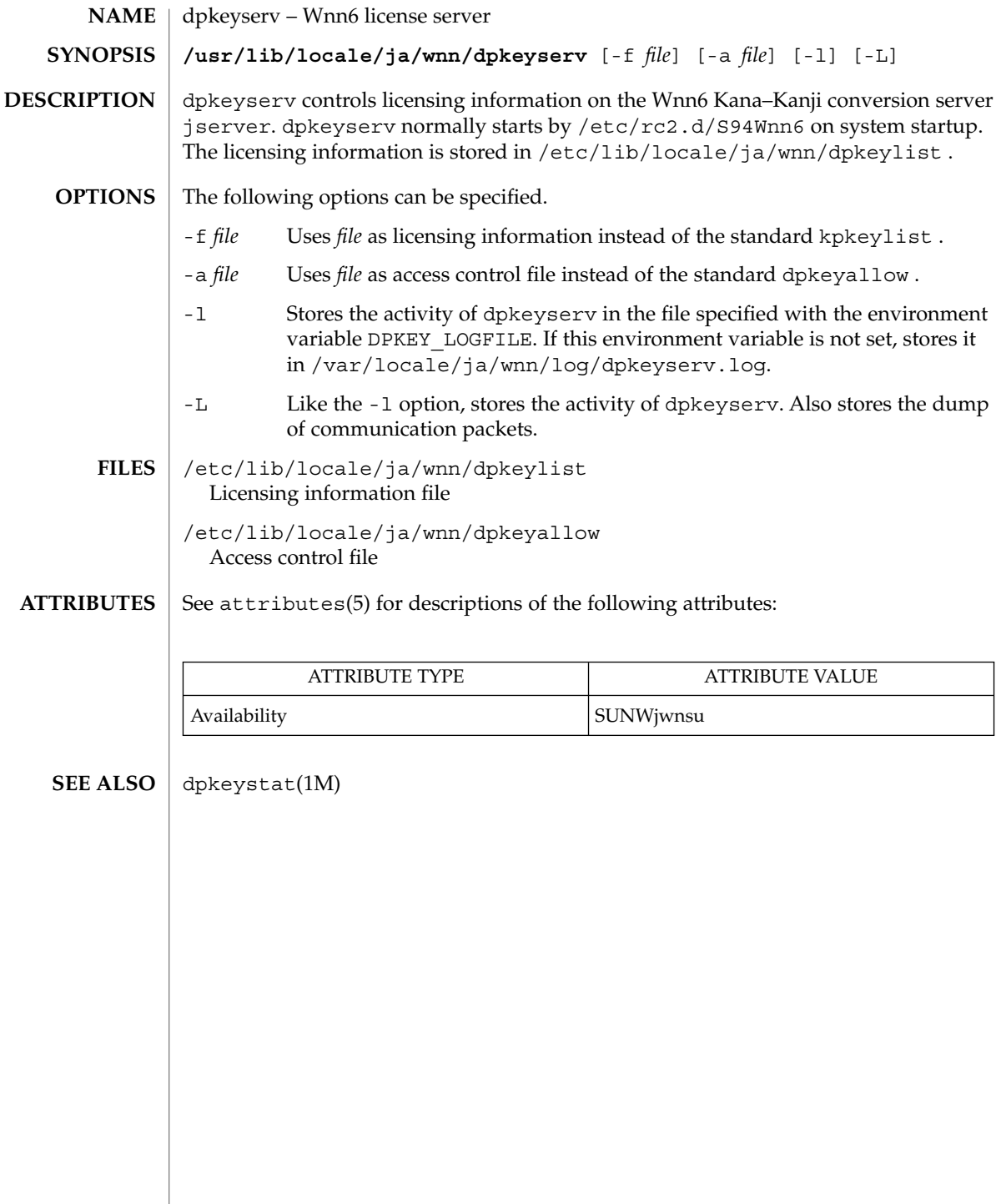

**16** JFP Reference Manual 1M : System Administration Commands • Last Revised 2 Mar 1998

<span id="page-16-0"></span>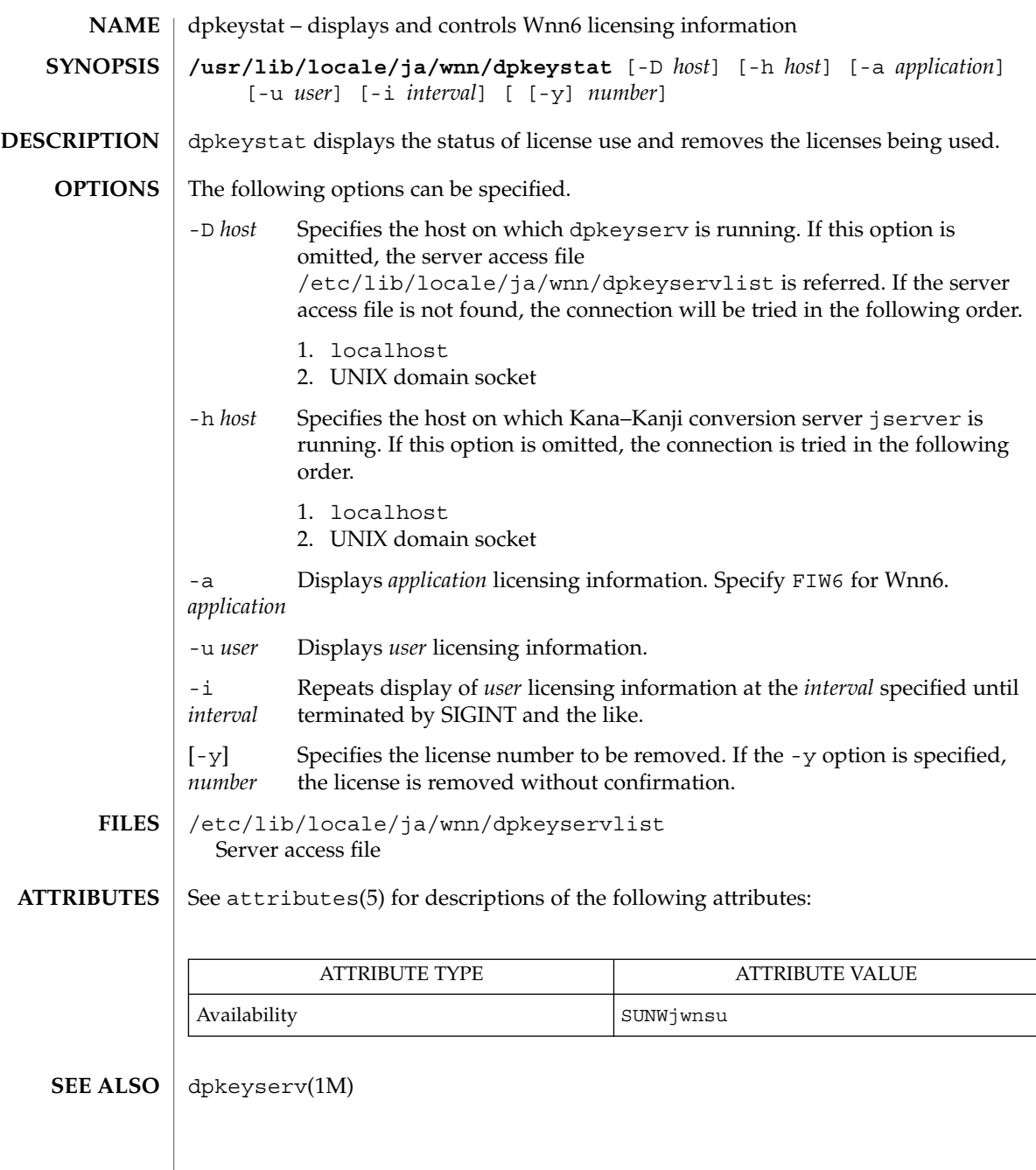

#### <span id="page-17-0"></span>jserver(1M)

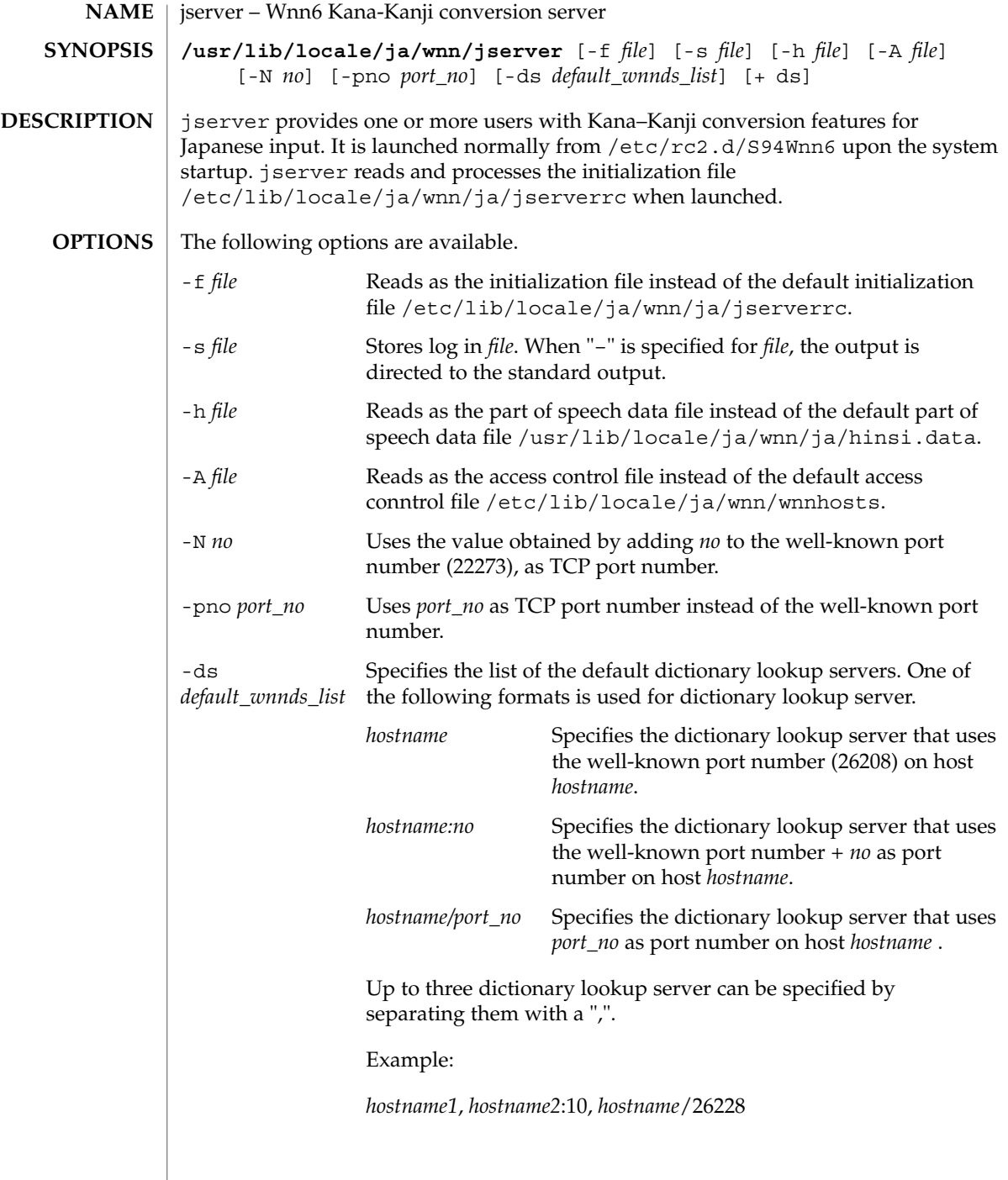

jserver(1M)

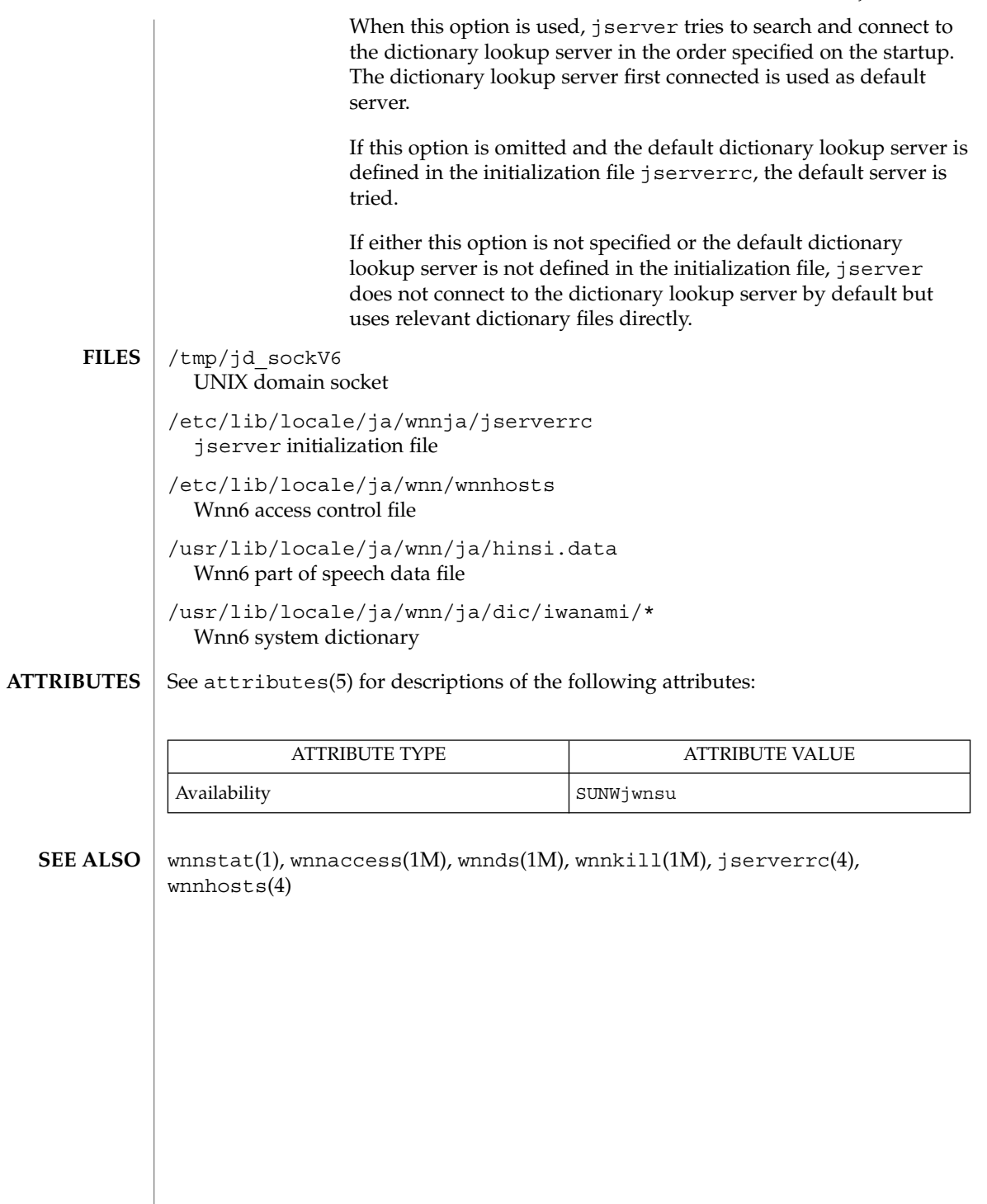

<span id="page-19-0"></span>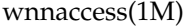

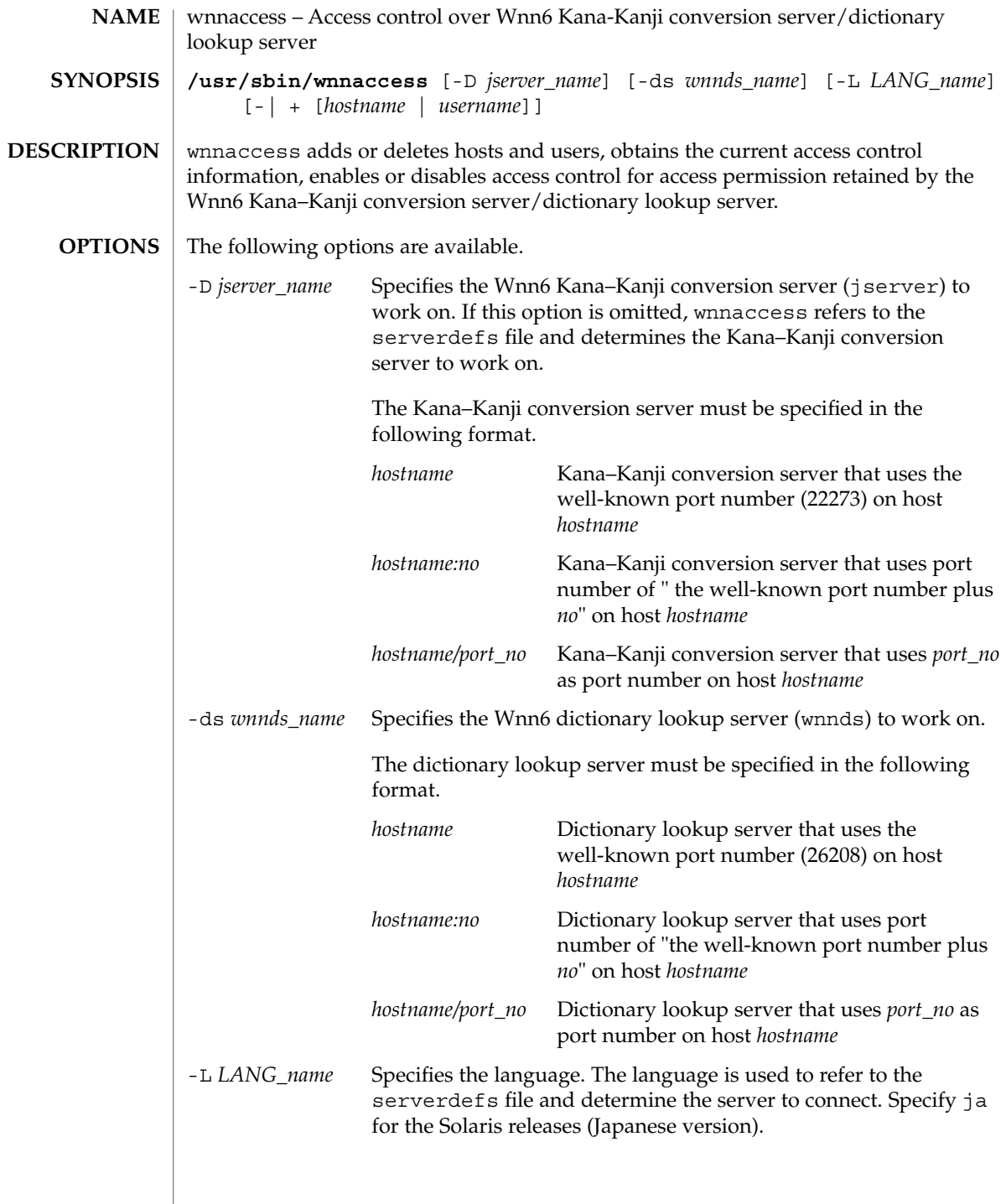

If no options are specified, wnnaccess writes the current access control information. The first line shows the current status of access control enabled or disabled. The second and following lines show hosts and users that are given access rights as in any of the following formats:

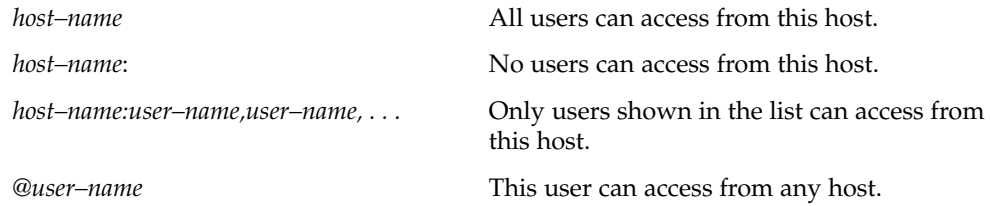

Specifying – option only enables access control. Specifying + option only disables access control. If access control is disabled, no restriction is imposed on connection to the server.

If + option and *hostname*| *username* are specified, the host or user will be added to the access control. If – option and *hostname*| *username* are specified, the host or user will be deleted from the access control. The format of *hostname*| *username* is the same as in displaying the current access control information. If neither – nor + option is specified, the behavior will be the same as in specifying + option.

See attributes(5) for descriptions of the following attributes: **ATTRIBUTES**

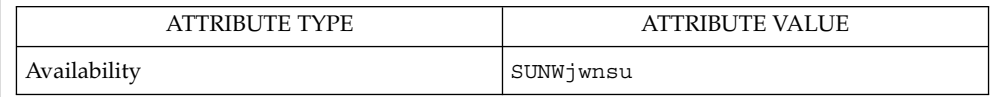

jserver(1M), wnnds(1M), wnnhosts(4), wnn\_serverdefs(4) **SEE ALSO**

<span id="page-21-0"></span>wnnds(1M)

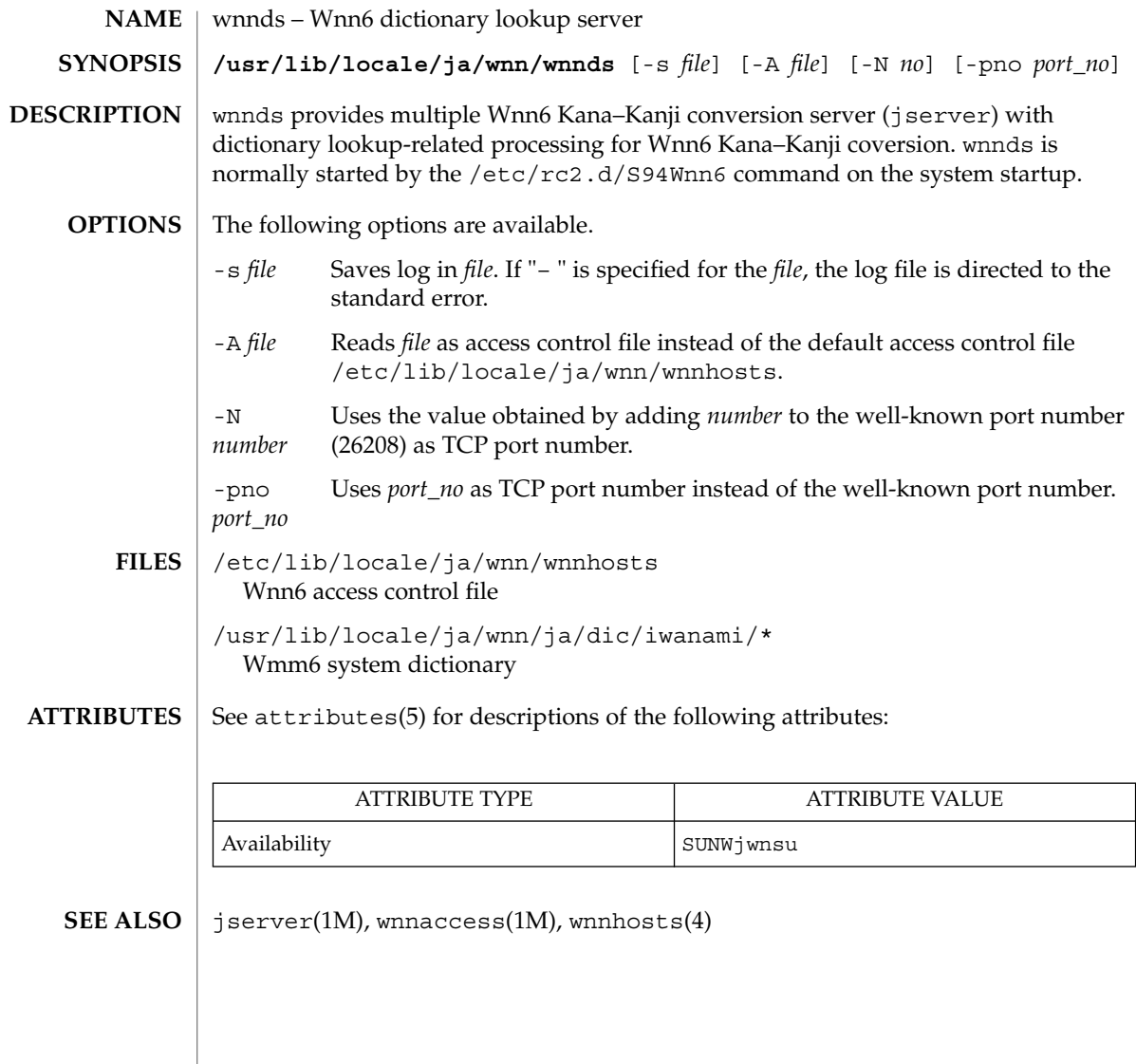

#### wnnkill(1M)

<span id="page-22-0"></span>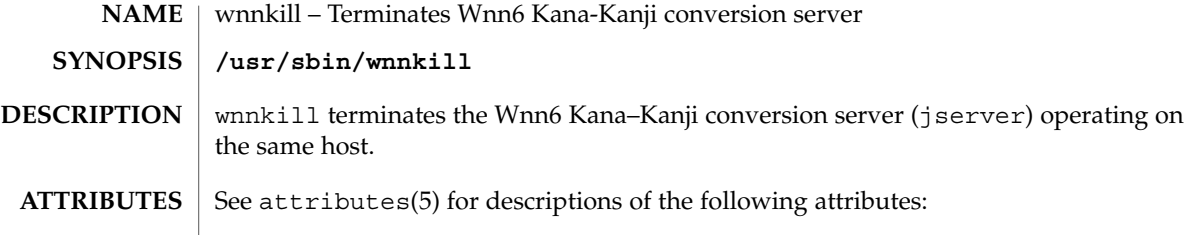

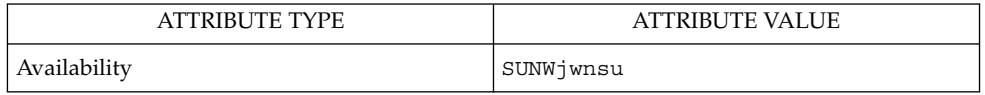

 $\textbf{SEE\ ALSO} \parallel \texttt{jserver(1M)}$ 

<span id="page-23-0"></span>wnnoffline(1M)

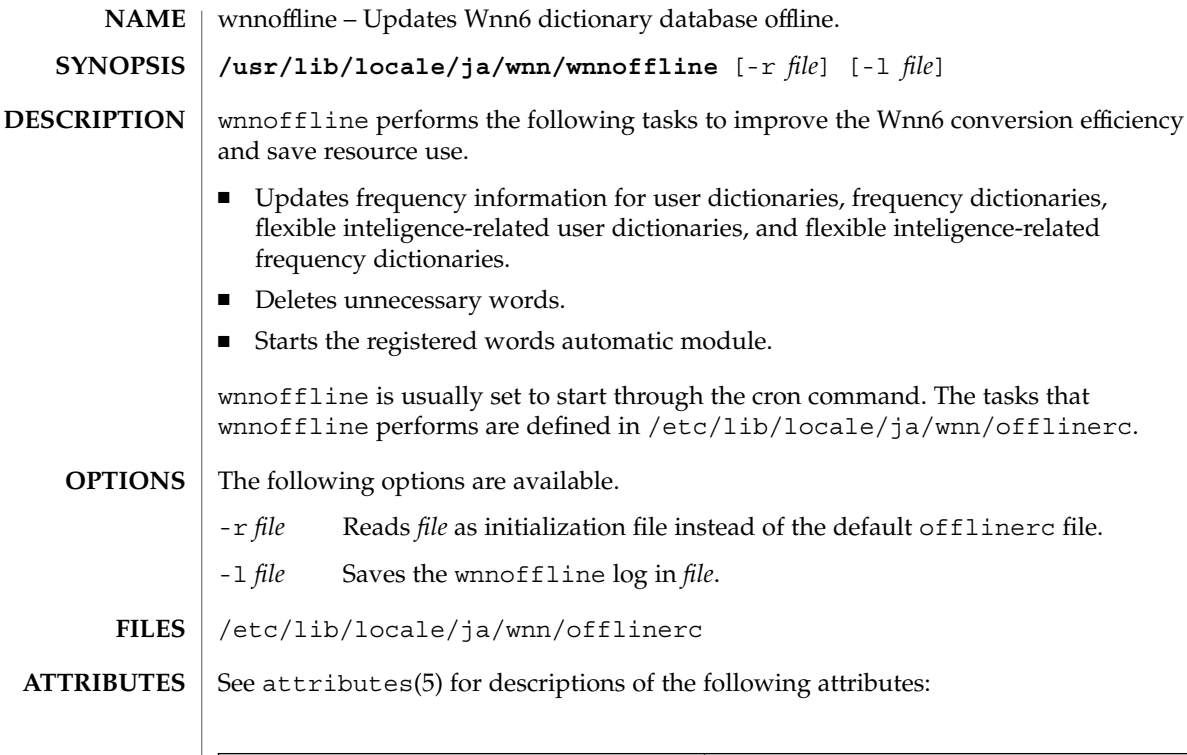

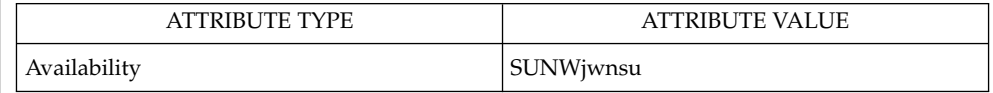

 $\textbf{SEE \, ALSO} \parallel \texttt{jserver}(1\text{M})$ , wnnudmerge $(1\text{M})$ 

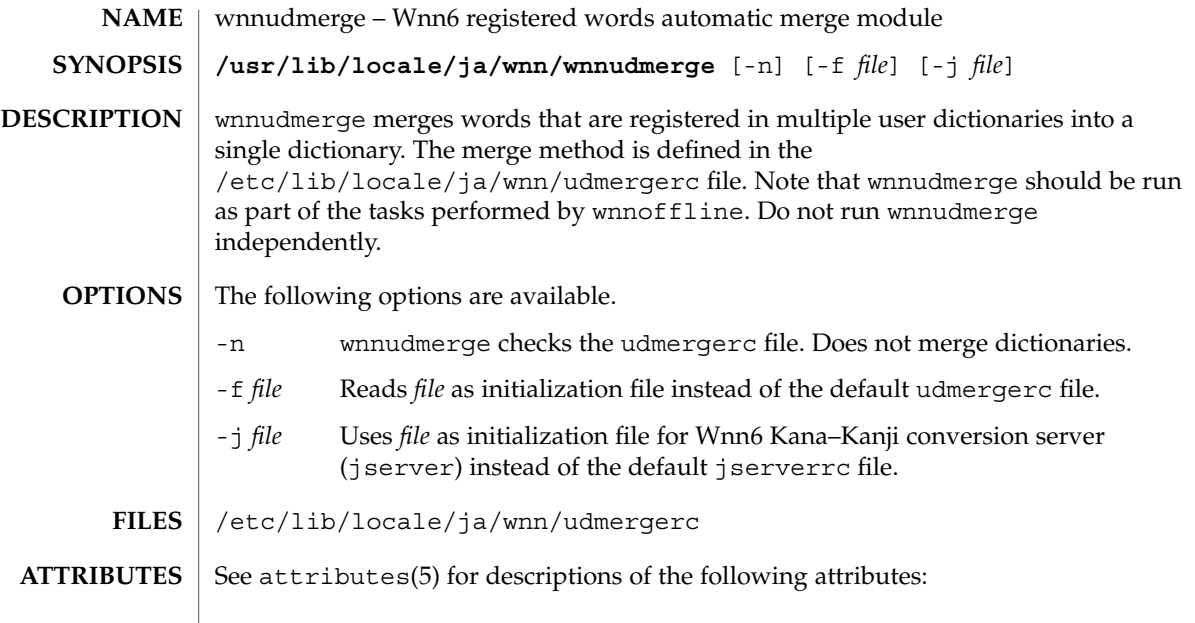

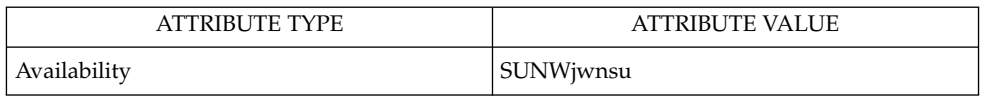

#### $\textbf{SEE \, ALSO}$   $\mid$   $\texttt{jserver(1M)}$ , wnnoffline(1M)

wnnudmerge(1M)